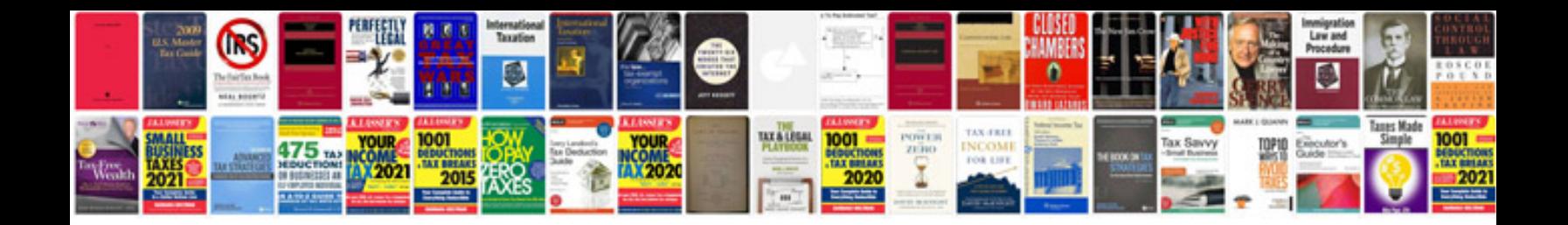

**Birthday card template google docs**

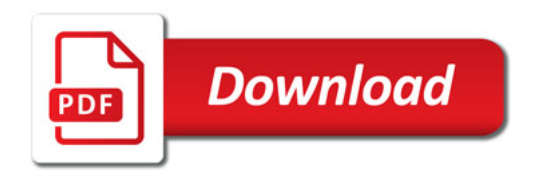

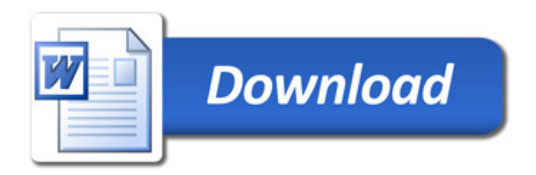